AutoCAD Crack Free Download PC/Windows (Final 2022)

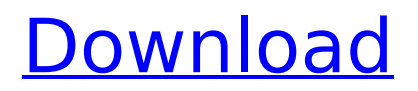

## **AutoCAD Crack + For PC [Updated-2022]**

How to design an arch and create arch braces? In AutoCAD Crack For Windows, you can design an arch by drafting a 3D space, and then using the Drafting tab, create an arch brace. How to draft a simple beam? In AutoCAD, you can use the Beam command to draw a simple beam. How to create a door hinge? In AutoCAD, you can create a door hinge by selecting the Rectangle tool and then clicking on the door hinge. In this article, we will show you how to create a waterfall design in AutoCAD using the 2D Drafting tab, and show you how to add graphics and sketch lines in AutoCAD to create a simple step ladder design. In AutoCAD, you can use the 2D Drafting tab to create a 2D drawing or you can use a 3D tab to create a 3D drawing. We will show you how to create a 2D design in AutoCAD using the Drafting tab. 1. First, we will open AutoCAD, and then we will create a new drawing using the Drafting tab. We will design a step ladder in the new drawing. 2. To open AutoCAD, you can click on the AutoCAD button on the taskbar or you can click on Start and then click on AutoCAD 2016. 3. To open the Home tab, double-click on AutoCAD. 4. Click on the Drafting tab and then click on the New option. The New Drawing window will appear. 5. From the drawing type option, click on 2D Wireframe. 6. Click on the large green plus icon to the right. A menu will appear. Choose the option Show Standard Drawings. 7. After showing the standard drawings, we will select Graphical view. 8. Click on the object icon to the left of the field for the drawing size. Choose Drawing or Auto-Refresh. 9. Click on the red arrow icon. A menu will appear. Choose the option New Project. 10. In the new project, we will add a New Project option in the New Menu. 11

## **AutoCAD**

GeoCAD A file format used for storing 2D and 3D maps and geographic information. AesCrypt Software for encrypting, decrypting, or encoding/decoding information using a public/private key system. The AesCrypt Framework consists of 3 components: AesCryptCSharp and AesCryptCSharp.Net, and AesCryptInterface. The encryption and decryption algorithms are AES (128 bit and 192 bit). AesCryptCSharp is a compact AES encryption/decryption C# class library that supports: 128 bit data unmatched data size (byte to byte) working with.NET Framework 4 The AesCryptCSharp.Net is a portable version of AesCryptCSharp, and it can be installed on Mono or.NET Framework 2.0 to 4.0. AesCryptInterface is a COM interface for encryption and decryption functions. It contains one instance that can be used to encrypt or decrypt data without reference to any other object. You can find more information about the framework at the AesCrypt on CodePlex web site. The AesCrypt samples on CodePlex are an easy way to check the functions. Adobe Creative Suite Creative Suite is Adobe's name for its popular family of software products, which include: InDesign, Illustrator, Photoshop, and Flash. Adobe Dynamic Linking technology allows these products to access each other. Airlock Industry standard file format used to create and transmit geospatial information. AIRLOCK is based on the TIFF concept, but adds a structured description of the file. It can store more data than TIFF can, can be opened by multiple software packages, and is designed to scale easily to handle big files. Airsage Airsage makes it easy to capture all the information in your rooms, devices and landscapes.Airsage transforms your space into a smart and interactive web of 2D and 3D information that can be visualized in any web browser. Users can see and interact with any information on any screen at any time, anywhere. It can easily be augmented with other tools and platforms. For example, it can integrate into your dayto-day activity using a dedicated application or can be used for different purposes from information display in

public spaces, presentation, training and even personal logbook. Akira Technology Automatic geo-location, sensing, analyzing and ca3bfb1094

## **AutoCAD Crack For Windows**

Q: I am trying to make a drop down menu with list items but I cannot make it work I am trying to make a drop down menu with list items but I cannot make it work. Here is my code: Please select... This is name This is address This is phone This is email I just need the list items to appear when the list is selected. A: Like this? UPD: If you want it to work with first option also, I'd suggest using previous A: You should use the title attribute to attach a label to your select. Please select... This is name This is address This is phone This is email 1. Field of the Invention The present invention relates to a method for fabricating a semiconductor device, and more particularly, to a method for forming a buried contact hole for a semiconductor device having a strained silicon layer. 2. Description of the Related Art Strain occurs when

## **What's New In?**

AutoCAD LT 2023 provides a new Wayline object, adding a 2D vector representation of the path of a drawing object (like a path or polyline). The Wayline object is used for 2D guides, similar to 3D extrusions. (video: 1:27 min.) The AutocadlT.dot dll has been removed from the website. AutocadlT.dll (this is required for drafting and program execution on Windows) is no longer available on the website. AutoCAD LT 2023 no longer requires it. Builtin graphics: AutoCAD 2023 provides better control over built-in linetype and graphics sets. You can now choose between gradient linetypes (HSV, RGB, and RGBA), which are also available as vector linetypes. Linetype and colors can be rendered with anti-aliasing for smooth line appearances. The graphics in 4D views, cloud views, and the Building.Interior view can be downloaded for use in 3D views. Cloud View Designers are now available in the cloud (follow these instructions to install the cloud designers) (video: 1:47 min.) Prefer to read PDF release notes: New in AutoCAD LT 2023 New in AutoCAD LT 2023: AutoCAD LT 2023 provides a new Wayline object. This object provides a 2D vector representation of the path of a drawing object (like a path or polyline). The Wayline object is used for 2D guides, similar to 3D extrusions. (video: 1:27 min.) If you prefer to read PDF release notes: New in AutoCAD LT 2020 These features are available in AutoCAD LT 2020 and later. For other versions of AutoCAD, check the release notes for each version. New in AutoCAD 2020 Arbitrary coordinate systems The coordinate system settings of the drawing and active document can now be saved to a catalog in an arbitrary coordinate system, not just the local coordinate system. The coordinate systems of drawing objects are now saved as attributes. When you reload a saved drawing from an XML archive, the coordinate systems are automatically reloaded from the XML archive. In the new Coordinate System dialog, you can easily create a new, custom coordinate